СТЕРЛИТАМАКСКИЙ ФИЛИАЛ Должность: Директор: <sub>Доректор</sub><br>Должность: Директор: ДТЕРАЛЬНОГО ГОСУДАРСТВЕННОГО БЮДЖЕТНОГО ОБРАЗОВАТЕЛЬНОГО УЧРЕЖДЕНИЯ ВЫСШЕГО ОБРАЗОВАНИЯ «УФИМСКИЙ УНИВЕРСИТЕТ НАУКИ И ТЕХНОЛОГИЙ» b683afe664d7e9f64175886cf9626a198149ad36Документ подписан простой электронной подписью Информация о владельце: ФИО: Сыров Игорь Анатольевич Дата подписания: 31.10.2023 16:59:00 Уникальный программный ключ:

Факультет *Естественнонаучный* Кафедра *Технологии и общетехнических дисциплин*

#### **Оценочные материалы по дисциплине (модулю)**

дисциплина *Информационные технологии*

*Блок Б1, обязательная часть, Б1.О.15*

цикл дисциплины и его часть (обязательная часть или часть, формируемая участниками образовательных отношений)

Направление

*20.03.01 Техносферная безопасность* код наименование направления

Программа

*Безопасность технологических процессов и производств*

Форма обучения

**Заочная**

Для поступивших на обучение в **2023 г.**

Разработчик (составитель)

*к.п.н., доцент*

*Анохин С. М.*

ученая степень, должность, ФИО

Стерлитамак 2023

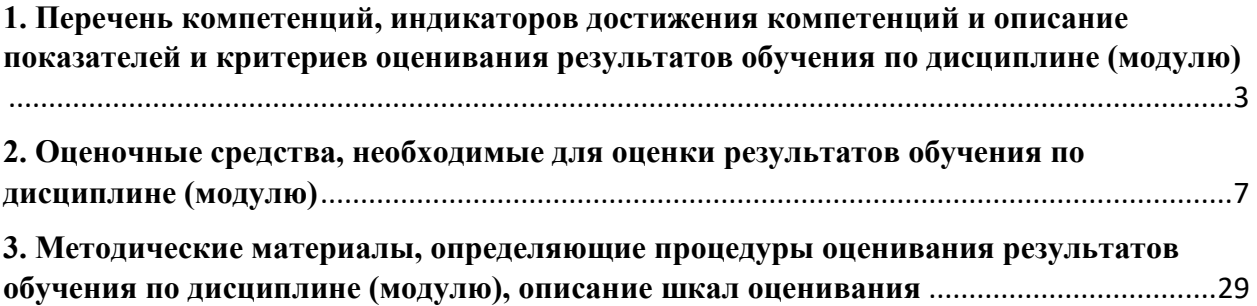

1. Перечень компетенций, индикаторов достижения компетенций и описание показателей и критериев оценивания результатов обучения по дисциплине (модулю)

<span id="page-2-0"></span>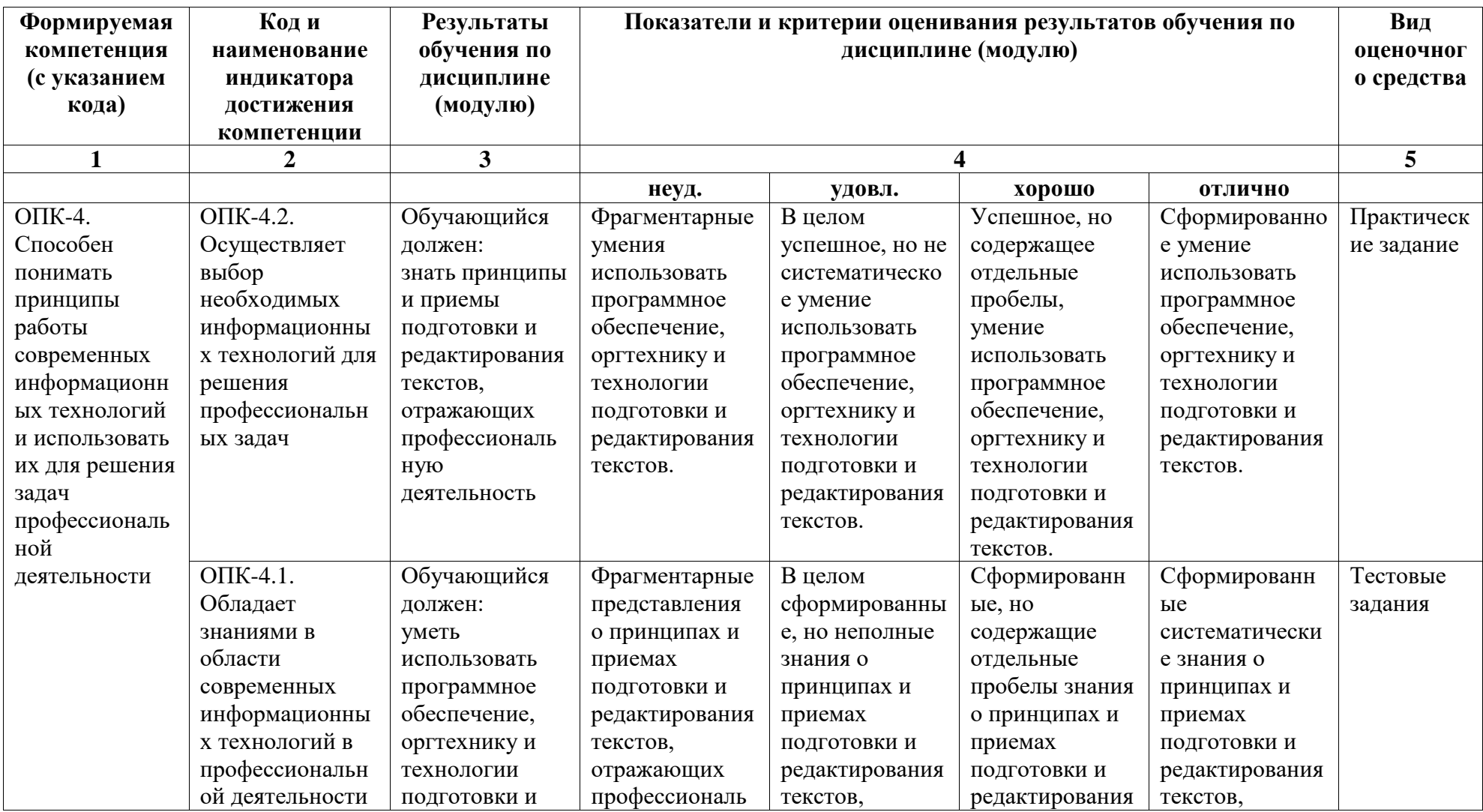

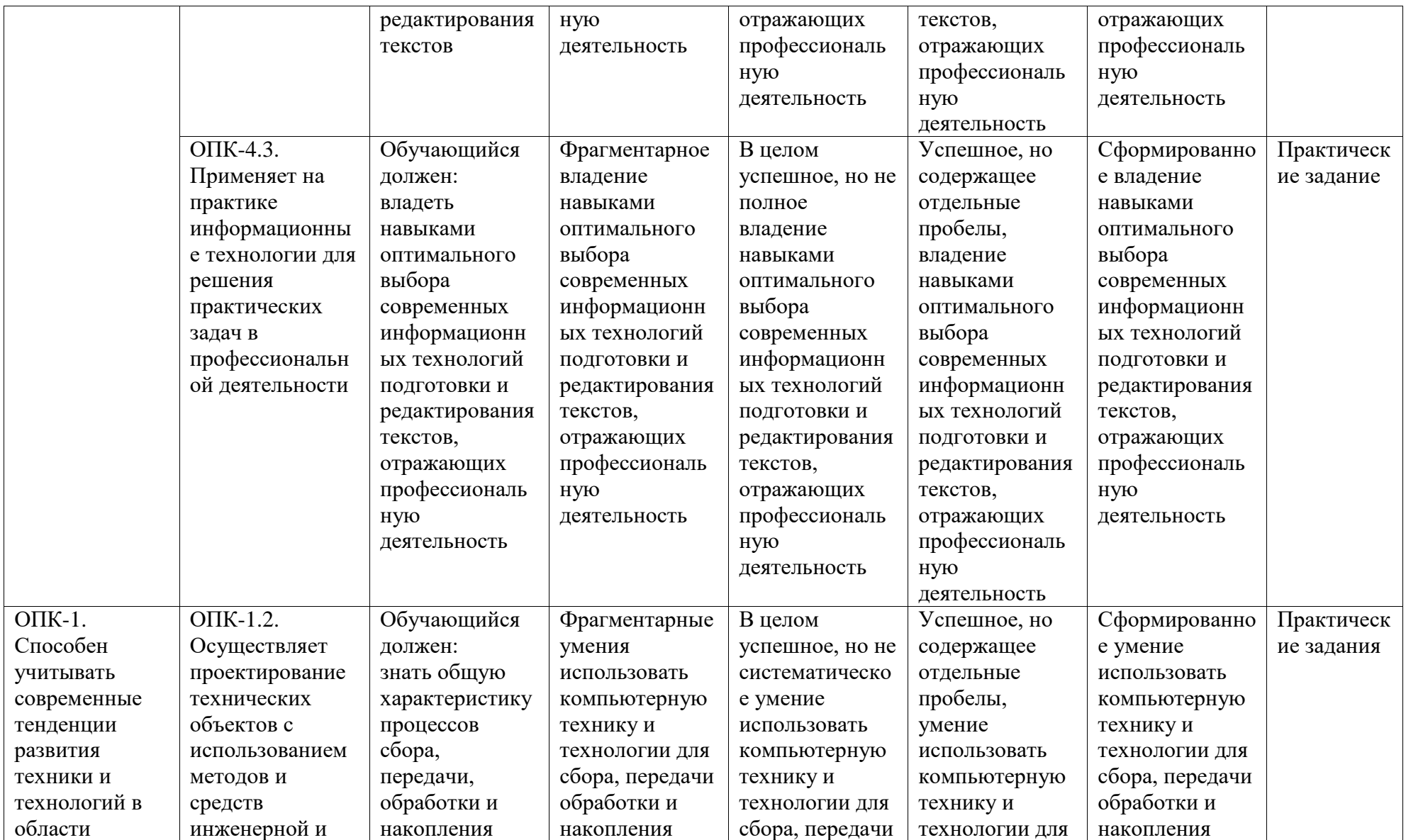

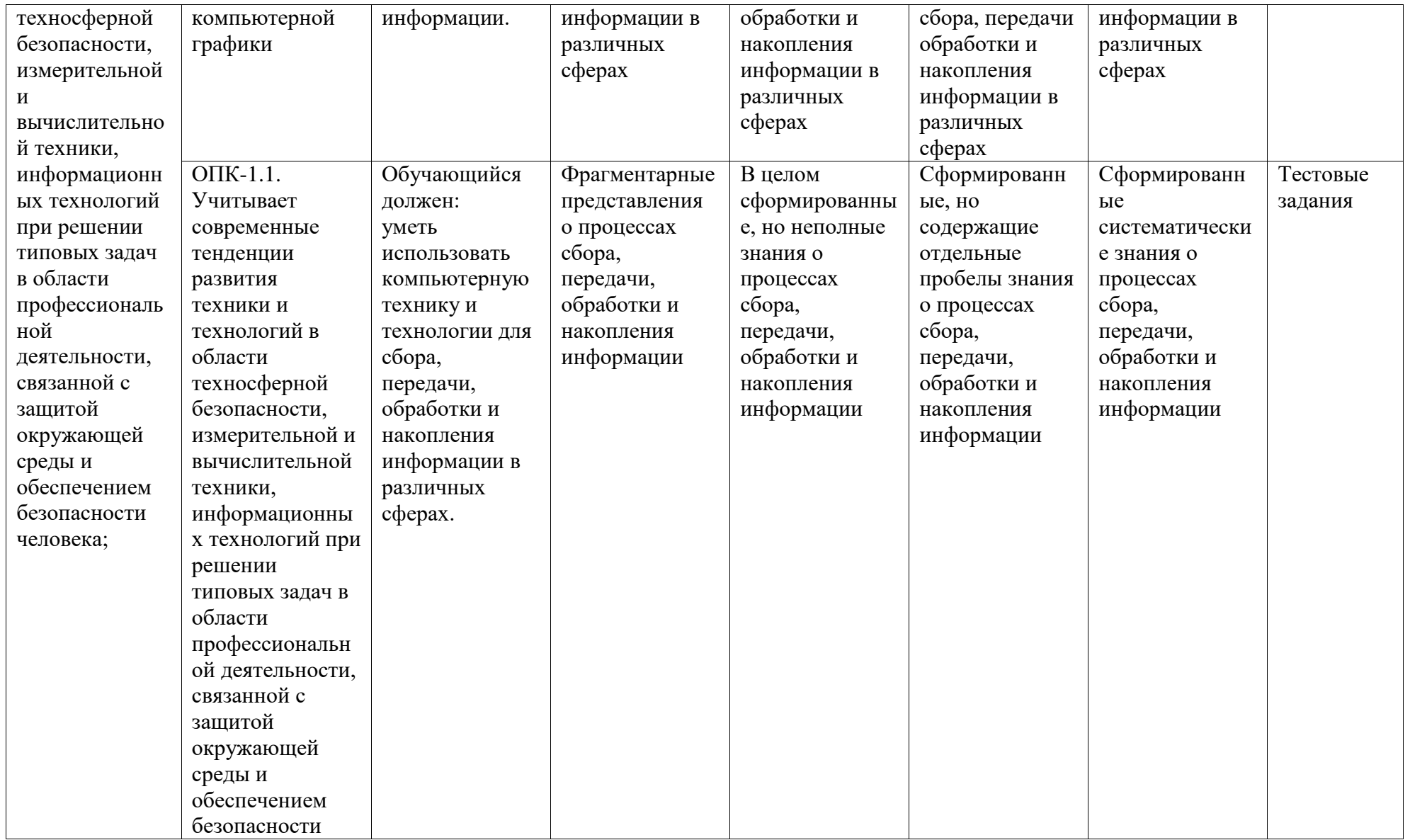

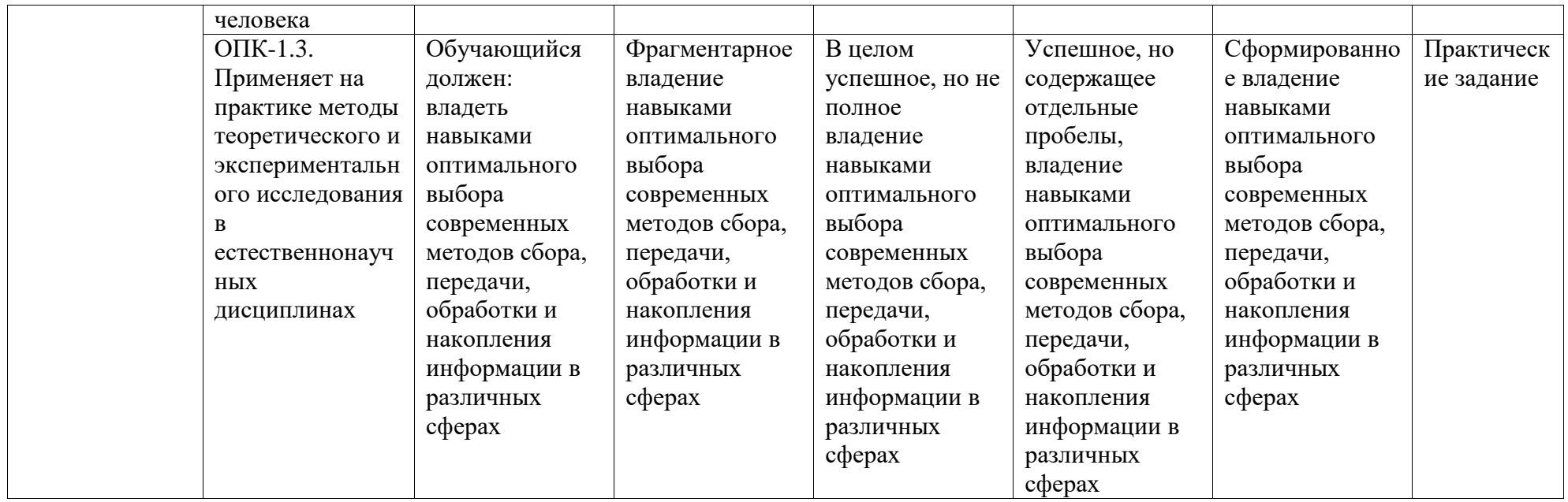

## <span id="page-6-0"></span>2. Оценочные средства, необходимые для оценки результатов обучения по дисциплине (модулю)

### Тестовые залания

Перечень заданий для оценки уровня сформированности компетенции ОПК-1 на этапе «Знания»

Раздел 1. Основы компьютерных информационных технологий

Вопрос 1. Выделите основной признак информационного общества.

1) отсутствуют механические приборы и агрегаты

2) информационные технологии охватывают все сферы социальной деятельности человека

3) возможность тотального наблюдения государства за своими гражданами

4) главной ценностью общества является информация

Вопрос 2. Истинным является высказывание:

1) термин «ИНФОРМАТИЗАЦИЯ» значительно у'же термина «КОМПЬЮТЕРИЗАЦИЯ»

2) термины «ИНФОРМАТИЗАЦИЯ» и «КОМПЬЮТЕРИЗАЦИЯ» обозначают принципиально различные процессы

3) термины «ИНФОРМАТИЗАЦИЯ» и «КОМПЬЮТЕРИЗАЦИЯ» обозначают одни и те же процессы

4) термин «ИНФОРМАТИЗАЦИЯ» значительно шире термина «КОМПЬЮТЕРИЗАЦИЯ»

Вопрос 3. Инструментальные аппаратные и программные средства, а также информационные технологии, используемые в процессе информатизации общества, называют...

1) инструментами поиска информации

2) методами информатики

3) способами информологии

4) средствами информатизации

Вопрос 4. Первый арифмометр, выполнявший четыре действия, сконструировал в XVII  $B$ eke $\ldots$ 

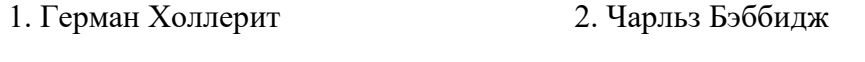

4. Блез Паскаль 3. Готфрит Вильгельм Лейбниц

Вопрос 5. В основу построения большинства компьютеров положены следующие принципы, сформулированные Джоном фон Нейманом: принцип программного управления, принцип однородности памяти и принцип ...

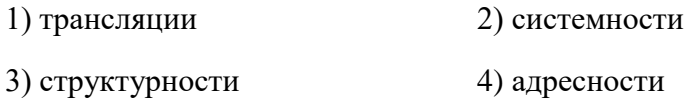

Вопрос 6. Основными компонентами архитектуры персонального компьютера являются процессор, внутренняя память, видеосистема, устройства ввода-вывода, ...

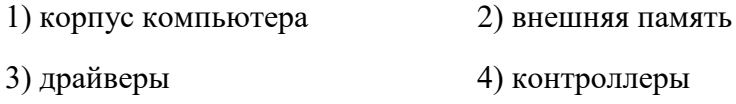

Вопрос 7. Компьютеры, созданные для решения предельно сложных вычислительных задач, - это ...

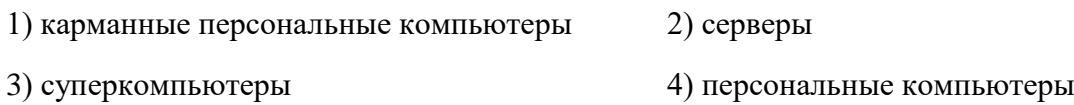

Вопрос 8. Успех семейства машин IBM РС в первую очередь обеспечивается ...

- 1) наличием мощного микропроцессора
- 2) построением по принципу открытой архитектуры
- 3) наличием современной видеосистемы
- 4) отсутствие конкурентов на рынке компьютерных технологий

Вопрос 9. Корпорация IBM является ...

1) одним из крупнейших в мире производителей и поставщиков аппаратного и программного обеспечения

- 2) лидеров производства компакт-дисков
- 3) дочерним предприятием компании Apple
- 4) крупнейшим разработчиком учебно-образовательного программного обеспечения

Вопрос 10. Android (Андроид) представляет собой...

- 1) мобильное средство связи
- 2) комплекс игр для сотовых телефонов и смартфонов
- 3) операционную систему для мобильных устройств

4) планшетный компьютер нового поколения

Вопрос 11. К основным характеристикам центрального процессора не относятся ...

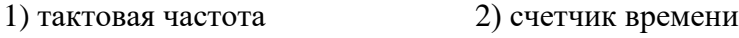

3) набор команд 4) разрядность

Вопрос 12. К внешним запоминающим устройствам не относится ...

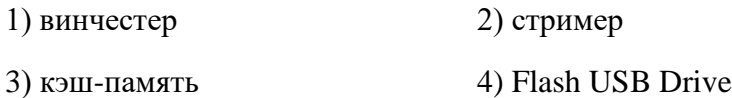

Вопрос 13. Видеокарта – это

1) устройство, осуществляющее вывод информации на экран

2) устройство ввода информации в компьютер

3) устройство вывода звуковой информации

4) устройство распознавания текстовой информации

Вопрос 14. Какое время хранится информация в оперативной памяти?

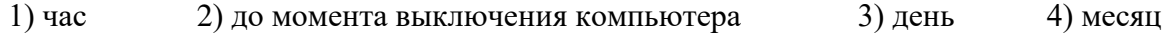

Вопрос 15. Для объединения функциональных устройств персонального компьютера в вычислительную систему используется...

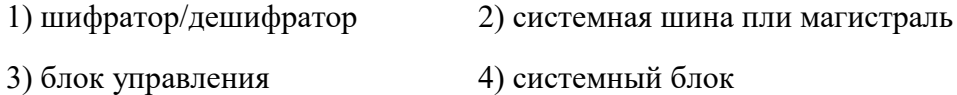

Вопрос 16. Устройством ручного ввода графических данных, выполненным в виде рукоятки, связанной с датчиками напряжения, является...

 $1)$  мышь  $2)$  курсор 3) световое перо 4) сканер

Вопрос 17. Какой из параметров лазерного принтера влияет на качество печати ...

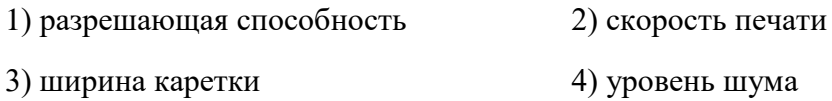

Вопрос 18. Периферийные устройства выполняют функцию ...

- 1) ввода-вывода информации
- 2) управления работой ЭВМ по заданной программе
- 3) оперативного сохранения информации
- 4) обработки данных, вводимых в ЭВМ

Вопрос 19. Процесс сканирования представляет собой ...

1) быстрое формирование текстового документа

2) преобразование и кодирование аналогового сигнала яркости изображения в цифровую форму

3) создание аналогового графического изображения на экране монитора

4) формирование векторных образов, с целью дальнейшей обработки

Вопрос 20. Системные программы...

1) управляют работой аппаратных средств и обеспечивают услугами пользователя и его прикладные комплексы

2) игры, драйверы, трансляторы

3) программы, которые хранятся на жёстком диске

4) управляют работой ЭВМ с помощью электрических импульсов

Вопрос 21. К презентационному оборудованию НЕ относится ...

1) Трэкболл 2) Мультимедиа-проектор 3) Интерактивная доска 4) Интерактивная панель

Вопрос 22. Любая операционная система должна решать следующие задачи ...

а) управление выполнением программ;

б) проведение антивирусной профилактики;

в) ограничение времени работы пользователя за компьютером;

г) организация совместной работы всех устройств компьютера.

 $1. a. 6$  $2. a. 6. B$  $3. a.  $$$  $4. B. T$  Вопрос 23. Американский предприниматель и общественный деятель Уи́льям Ге́нри Гейтс III является ...

- 1) создателем сети Интернет
- 2) одним из основателей компании Microsoft
- 3) разработчиком языка программирования Паскаль
- 4) защитником животных

Вопрос 24. Что такое драйвер?

- 1) средство обеспечения пользовательского интерфейса
- 2) программа, отвечающая за взаимодействие с конкретным устройством ПК
- 3) графический редактор
- 4) средство для просмотра Web-документов

Вопрос 25. При кодировании рисунка средствами растровой графики изображение...

- 1) разбивается на ряд областей с одинаковым цветом
- 2) представляет совокупность координат точек, имеющих одинаковый цвет
- 3) преобразуется в двумерный массив координат
- 4) представляется в виде мозаики из элементов, каждый из которых имеет свой цвет

Вопрос 26. Примитивами в графическом редакторе называют:

1) среду графического редактора

2) простейшие фигуры, рисуемые с помощью специальных инструментов графического редактора

3) операции, выполняемые над файлами, содержащими изображения, созданные в графическом редакторе

4) режимы работы графического редактора

Вопрос 27. «Лестничный» эффект появляется при увеличении ... изображения

- 1) фрактального 2) любого
- 3) растрового 4) векторного

Вопрос 28. Какое расширение имеют файлы графического редактора Paint?

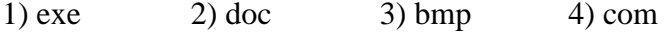

Вопрос 29. Укажите расширение графического файла, у которого слой могут быть прозрачными?

 $3)$  png  $1) bmp$  $2)$  jpg  $4)$  pcx

Вопрос 30. Общим признаком объединена группа расширений имен файлов ...

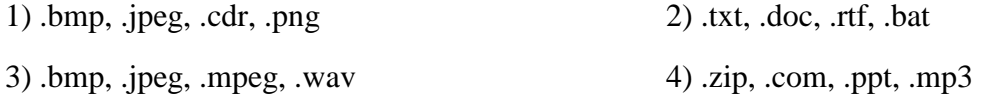

Перечень заданий для оценки уровня сформированности компетенции ОПК-4 на этапе «Знания»

Вопрос 1. К антивирусным программам не относятся ...

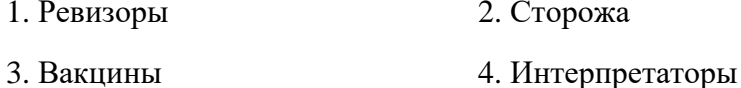

Вопрос 2. Вредоносная программа ... проникает в компьютер под видом другой программы (известной и безвредной) и имеет при этом скрытые деструктивные функции.

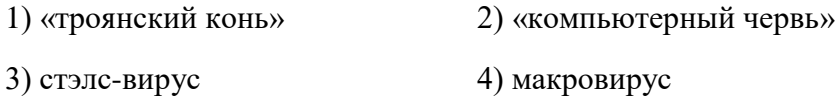

Вопрос 3. Первым средством передачи информации на большие расстояния принято считать...

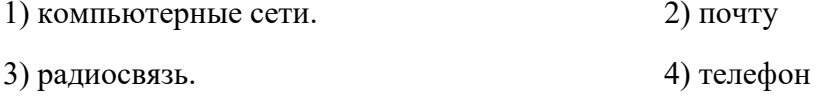

Вопрос 4. Наибольшие возможности для доступа к информационным ресурсам сети Интернет обеспечивает такой способ подключения, как ...

1) соединение по телефонному каналу

2) постоянное соединение по оптоволоконному каналу

3) временный доступ по телефонным каналам

4) удаленный доступ по телефонным каналам

Вопрос 5. Википедия - это ...

1) сетевая энциклопедия, которую может редактировать любой пользователь сети Интернет

2) популярная поисковая система сети Интернет

- 3) сетевая электронная Интернет-библиотека
- 4) сервис, предназначенный для хранения файлов пользователей сети Интернет

Вопрос 6. Защита информации - это ...

- 1) деятельность по предотвращению несанкционированных воздействий на информацию
- 2) применение антивирусных программ
- 3) установление пароля
- 4) деятельность охранных агентств

Вопрос 7. Для защиты доступа к компьютеру используют

- 1) антивирусные программы
- 2) тестирующие программы
- 3) пароли
- 4) двоичные коды

Вопрос 8. Компьютер, подключенный к Интернет, обязательно должен ...

- 1) иметь размещенный на нем web-сайт
- 2) получить IP-адрес
- 3) иметь установленный web-сервер
- 4) получить доменное имя

Вопрос 9. Какой IP-адрес является неверным:

4) 192.168.3.220 1) 23.10.10.126  $2) 1.1.1.1$ 3) 83.256.45.56

Вопрос 10. Если адрес сервера - www.academia.edu.ru, то именем домена верхнего уровня в нем является ...

 $1)$  www  $2)$  edu  $3)$  edu.ru  $4)$  ru

Перечень заданий для оценки уровня сформированности компетенции ОПК-4 на этапе «Знания»

Вопрос 1. Текстовый редактор - это программа, предназначенная для:

1) работы с текстовой информацией в процессе делопроизводства, редакционноиздательской деятельности и др.

2) работы с изображениями в процессе создания игровых программ

3) управления ресурсами ПК при создании документов

4) автоматического перевода с символических языков в машинные коды

Вопрос 2. К числу основных функций текстового редактора относятся:

1) копирование, перемещение, уничтожение и сортировка фрагментов текста

2) создание, редактирование, сохранение, печать текстов

3) управление ресурсами ПК и процессами, использующими эти ресурсами при создании текста

4) автоматическая обработка информации, представленной в текстовых файлах

Вопрос 3. Укажите, какое расширение файла НЕ относится к текстовому формату:

- $1) . RTF$
- $2) . PDF$
- $3) .ODT$
- $4)$ .ODS

Вопрос 4. Курсор – это:

1) устройство ввода текстовой информации

2) клавиша на клавиатуре

3) элемент на экране в виде стрелки и крестика и пр.

4) мигающая отметка на экране дисплея, указывающая позицию ввода символа с клавиатуры

Вопрос 5. Имеется текст, набранный в текстовом редакторе MS Word. Курсор (его положение отмечено вертикальной черточкой) находится в конце первого абзаца:

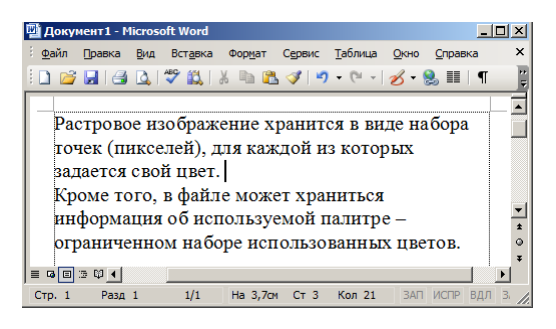

После нажатия клавиши Delete текст примет вид…

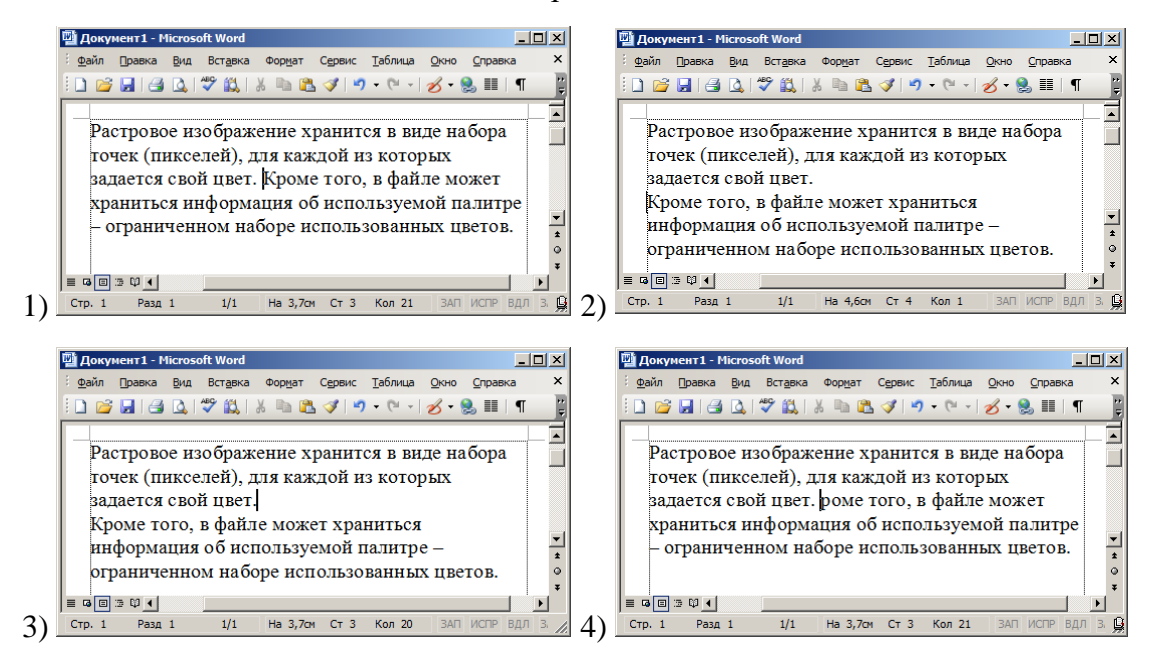

Вопрос 6. В документе MS Word отображаются точки вместо пробелов, стрелки вместо табуляции, а также другие знаки. Эти символы становятся видны на экране, если в MS Word включен режим:

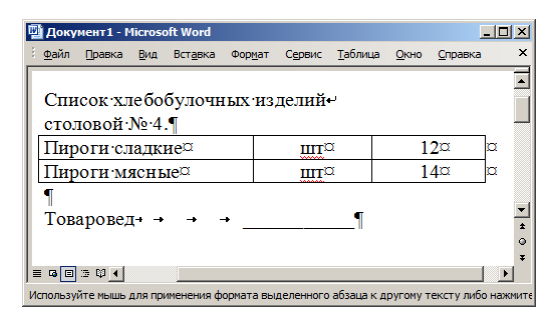

- 1) Структуры документа
- 2) Графических элементов и знаков
- 3) Отображения знаков форматирования
- 4) Отображения области колонтитулов

Вопрос 7. От какого параметра страницы не зависит ширина области текста?

- 1) Вертикальное выравнивание
- 2) Ширина страницы
- 3) Левое поле
- 4) Правое поле

Вопрос 8. РАЗДЕЛОМ в редакторе MS Word принято называть …

- 1) часть документа с одними и теми же значениями параметров форматирования страниц
- 2) отделение основной части текста от второстепенной
- 3) группу параметров необходимых для форматирования текста
- 4) деление абзаца на части

Вопрос 9. Колонтитул представляет собой …

- 1) повторяющиеся на каждой странице текстового документа данные
- 2) заголовок текстового документа
- 3) первую страницу текстового документа
- 4) первую главу текстового документа

Вопрос 10. Чтобы в разных разделах документа создать разные колонтитулы используют команду ...

- 1) Как в предыдущем разделе
- 2) Особый колонтитул для первой страницы
- 3) Разные колонтитулы для четных и нечетных страниц
- 4) Перейти в нижнему (верхнему) колонтитулу

Вопрос 11. Антиквенные шрифты характеризуются …

- 1) плавными переходами линий контура буквы
- 2) наличием засечек
- 3) маленьким размером символов
- 4) особым, старинным стилем в оформления символов

Вопрос 12. Какое понятие НЕ относится к шрифтовому оформлению:

- 1) Кегель
- 2) Выключка
- 3) Кернинг
- 4) Гарнитура

Вопрос 13. К оформлению символов НЕ относится:

- 1) Графем
- 2) Пропорции
- 3) Контрастность
- 4) Цветовая насыщенность

Вопрос 14. Изменение величины пробела между двумя знаками называют - ...

- 1) Кернингом
- 2) Начертание
- 3) Кеглем
- 4) Пунктом

Вопрос 15. Какой смысл вкладывается в понятие абзац в MS Word

- 1) Структурно-организационный
- 2) "Красная" строка
- 3) Начало новой мысли
- 4) Художественно-оформительский

Вопрос 16. Дан набранный в текстовом редакторе MS Word фрагмент текста:

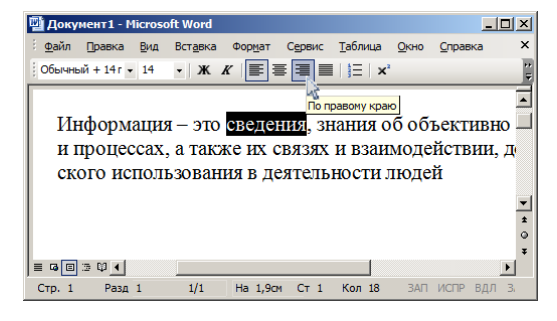

Если в приведенной ситуации, при выделенном слове, нажать кнопку, указанную стрелкой, то изменения затронут ...

1) выделенное слово

- 2) все строки текущего абзаца
- 3) строку с выделенным словом
- 4) текст документа в целом

Вопрос 17. Значение табуляции «По умолчанию» задают для ...

- 1) всего документа
- 2) текущего абзаца
- 3) расстановки позиций табуляции в абзаце

Вопрос 18. В MS Word не предусмотрено табуляции с выравниванием по...

- 1) Кромке
- 2) Центру
- 3) Правому краю
- 4) Разделителю

Вопрос 19. Стиль не описывает параметры ...

- 1) табуляции
- 2) символа
- 3) области текста
- 4) обрамления

Вопрос 20. Стиль знака это -...

- 1) набор параметров шрифтового оформления
- 2) набор параметров шрифтового оформления и абзацев
- 3) набор параметров форматирования маркированных списков
- 4) набор оформления непечатаемых знаков (знаков форматирования)

Вопрос 21. Если выделить часть текста и затем из панели Экспресс-стили выбрать команду - Очистить формат, произойдет ...

1) применение этой части текста стиля Обычный

- 2) удаление выделенной части текста
- 3) удаление знаков форматирования и выравнивание текста

## 4) удаление стиля из панели Экспресс-стили

Вопрос 22. В процессе ввода текста, при нажатии на клавишу Enter, создается новый абзац. Этот абзац имеет те же значения параметров форматирования, что и предыдущий.

Какой параметр стиля отвечает за такое автоматическое форматирование текста?

- 1) Стиль следующего абзаца
- 2) Обновлять автоматически
- 3) Основан на стиле
- 4) удаление стиля из панели Экспресс-стили

Вопрос 23. Шаблоны в MS Word используются для…

- 1) копирования одинаковых частей документа
- 2) вставки в документ графики
- 3) замены ошибочно написанных слов
- 4) создания подобных документов

Вопрос 24. Какое высказывание НЕ является правильным:

1) Шаблон – способ оформления документов, который является альтернативным способу оформления с помощью стилей

- 2) Шаблон один из способов упрощения процедуры форматирования документов
- 3) Шаблон содержит информацию о структуре и оформлении документа
- 4) Шаблон содержит набор стилей

Вопрос 25. Документ создали на основе какого-либо шаблона.

После редактирования документа и его сохранения в файл, произойдет ...

1) создание нового файла документа; шаблон останется без изменений

2) создание нового файла документа; шаблон останется без изменений, только если была выбрана команда Сохранить как...

3) создание нового файла документа; шаблон изменится и примет вид нового документа

4) создание нового файла документа; шаблон останется без изменений, только если документ был создан на основе шаблона Обычный

Вопрос 26. Для графического объекта в приведенном фрагменте документа MS Word выбрано обтекание текстом:

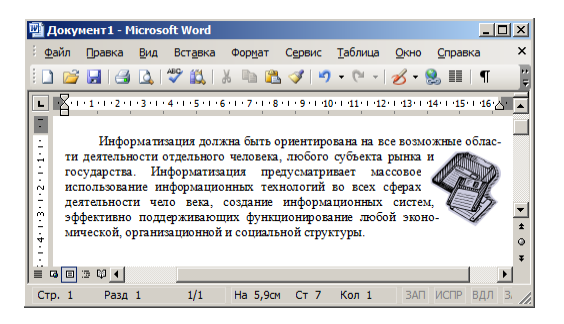

- 1) Вокруг рамки
- 2) Сверху и снизу
- 3) В тексте
- 4) По контору

Вопрос 27. В текстовом процессоре MS Word набран текст: "Ехал Грека через реку". После выполнения слева направо выполнения команд: Выделить слово. Вырезать. Выделить слово. Вырезать. Выделить слово. Вырезать. Выделить слово. Вырезать. Вставить. Вставить. Вставить. Вставить. Текст примет вид:

Выберите один ответ:

- 1) Ехал Грека через реку реку реку реку
- 2) реку через Грека Ехал
- 3) Ехал Ехал Грека Грека через через реку реку
- 4) реку реку реку реку

Вопрос 28. Примитивами в графическом редакторе называют:

1) среду графического редактора

2) простейшие фигуры, рисуемые с помощью специальных инструментов графического редактора

3) операции, выполняемые над файлами, содержащими изображения, созданные в графическом редакторе

4) режимы работы графического редактора

Вопрос 29. «Лестничный» эффект появляется при увеличении … изображения

1) фрактального 2) любого

Вопрос 30. Какое расширение имеют файлы графического редактора Paint?

- 1) exe
- 2) doc
- 3) bmp
- 4) com

Вопрос 31. Общим признаком объединена группа расширений имен файлов …

- 1) .bmp, .jpeg, .cdr, .png
- 2) .txt, .doc, .rtf, .bat
- 3) .bmp, .jpeg, .mpeg, .wav
- 4) .zip, .com, .ppt, .mp3

Вопрос 32. В текстовом редакторе MS Word набран текст, содержащий таблицу. Курсор (его положение отмечено вертикальной черточкой) находится в конце текста в верхней левой ячейке таблицы:

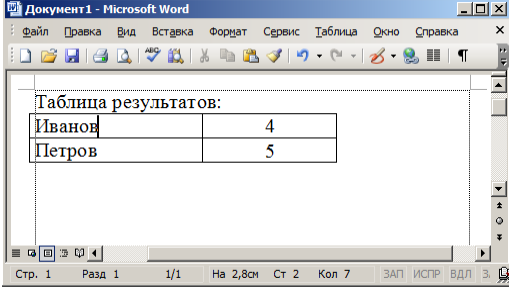

После нажатия клавиши Enter текст примет вид:

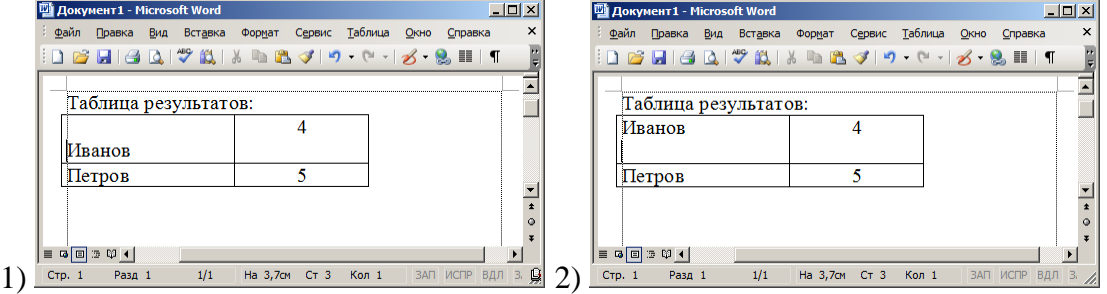

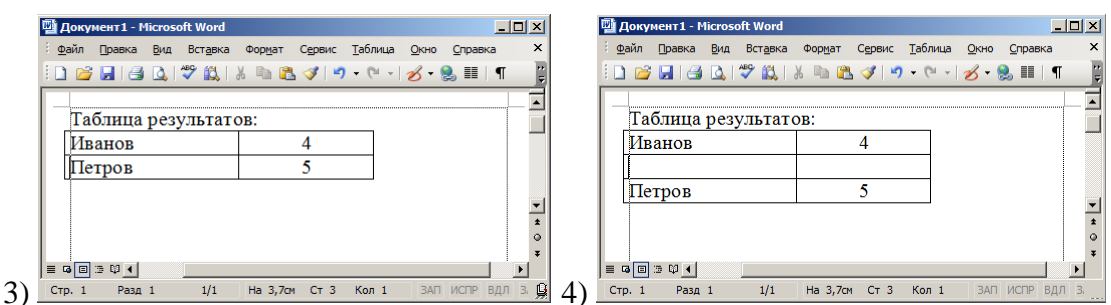

Тема 4. Технология обработки табличных данных

Вопрос 1. Электронная таблица предназначена для:

1) обработки преимущественно числовых данных, структурированных с помощью таблиц

2) упорядоченного хранения и обработки значительных массивов данных

3) визуализации структурных связей между данными, представленными в таблицах

4) редактирования графических представлений больших объемов информации

Вопрос 2. Рабочая книга - это:

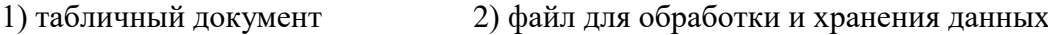

3) страница для рисования 4) основное окно

Вопрос 3. Какое минимальное количество листов должна содержать рабочая книга Excel?

 $1)0$  $2)1$  $3)3$  $(4)$  4

Вопрос 4. Выражение  $5 \cdot (A2+C3) \cdot 3 \cdot (2 \cdot B2 - 3D3)$  в электронной таблице имеет вид:

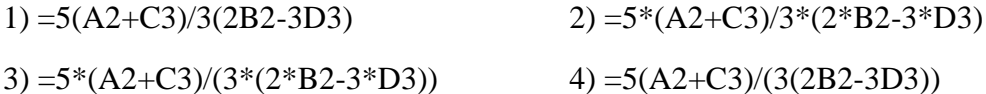

Вопрос 5. Выражение  $5:(A2+C3)+3:(2 \cdot B2+3 \cdot D3)$  в электронной таблице имеет вид:  $1) = 5:(A2 + C3) + 3:(2*B2 + 3*D3)$ 2) =  $5**$ (A2+C3) +  $3**$ ( $2*B2+3*D3$ ) 3) =5/(A2+C3)+3/(2\*B2+3\*D3)) 4) =5/(A2+C3)+3/(2B2+3D3))

Вопрос 6. Группу ячеек, образующих прямоугольник называют:

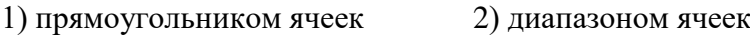

3) интервалом ячеек 4) ярлыком

Вопрос 7. Дан фрагмент электронной таблицы:

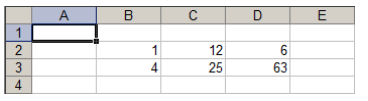

Для того чтобы в ячейке А1 вычислить сумму чисел в заполненных ячейках, в нее нужно ввести в формулу…

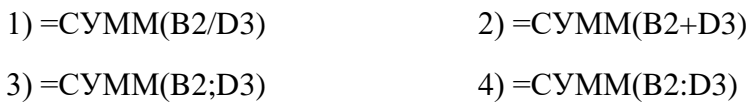

Вопрос 8. Дан фрагмент электронной таблицы:

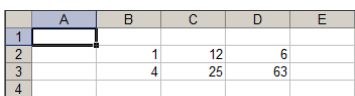

Для того чтобы в ячейке А1 вычислить произведение чисел заполненных ячеек, в нее можно ввести формулу…

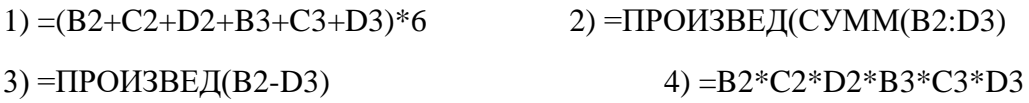

Вопрос 9. Требуется в ячейке D2 вычислить сумму ячейки А1 и диапазона ячеек от В2 до С3:

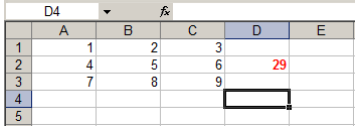

 $\begin{array}{|c|c|c|c|c|}\n\hline\n\text{D4} & \bullet & \text{fx} \\
\hline\n\text{L} & \text{A} & \text{A} & \text{B} & \text{A} & \text{B} & \text{A} & \text{B} \\
\hline\n\end{array}$ 

Нужный результат получается при использовании формулы:

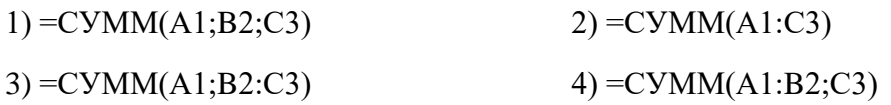

Вопрос 10. Какое формульное выражение может находится в ячейке D2?

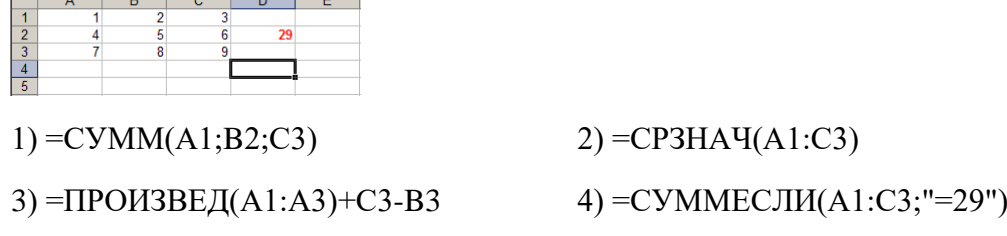

Вопрос 11. Какое формульное выражение может находится в ячейке D2?

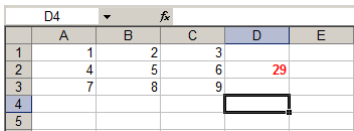

1)  $=$ CYMM(A1;B2;C3) 2)  $=$ CTEITEHb(A1;29)+CYMM(C1:C3)

3) =СРЗНАЧ(A1:C3)+СУММ(A3:C3) 4) =СУММЕСЛИ(A1:C3;"=29")

$$
4) = CVMMECJIU(A1:C3;"=29")
$$

Вопрос 12. Дан фрагмент электронной таблицы в режиме отображения формул.

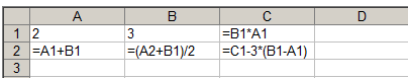

После вычисления значение в ячейке С2 будет равно…

1)  $-1$  2) 4 3) 0 4) 3

Вопрос 13. Дан фрагмент электронной таблицы в режиме отображения формул.

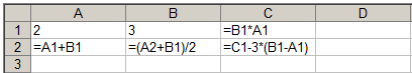

Если в ячейку D1 ввести формулу =СУММЕСЛИ(A1:C2;">3") и выключить режим отображения формул, то в ячейке отобразится результат:

1) Ничего не отобразится, так как формула записана неверно

 $2) 4$  3) 0 4) 15

Вопрос 14. Дан фрагмент электронной таблицы

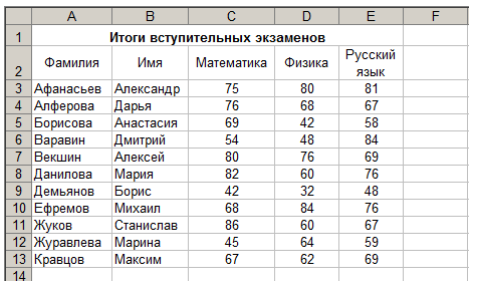

После проведения сортировки по убыванию значений столбца D диапазона A3:E13 в строке с номером 3 окажутся сведения о …

1) Даниловой Марии 2) Ефремове Михаиле

3) Демьянове Борисе 4) Векшине Алексее

Вопрос 15. Дан фрагмент электронной таблицы

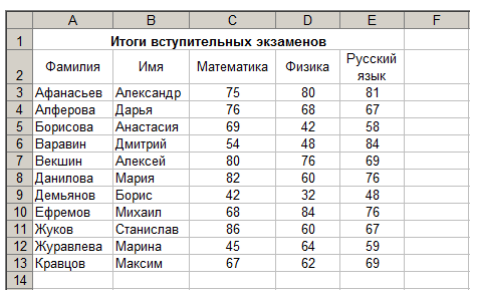

После проведения сортировки диапазона A3:E13 «Сортировать по возрастанию значений столбца Е», затем «Сортировать по возрастанию значений столбца D» в строке с номером 7 окажутся сведения о …

- 1) Жукове Станиславе 2) Алферовой Дарье
- 3) Демьянове Борисе 4) Ефремове Михаиле

Вопрос 16. Дан фрагмент электронной таблицы

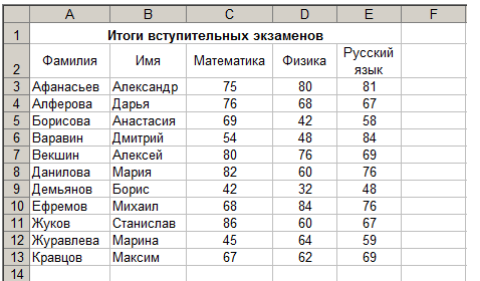

Если в ячейку С14 ввести формулу =СЧЁТ(C3:E13), то в ячейке отобразится результат

1) 11 2) 33

 $3) 3$  4) 2174

Вопрос 17. Какое выражение в MS Excel записано неправильно?

- 1) = ЕСЛИ(A1>10;B1;"выражение не имеет смысла")
- 2) =ЕСЛИ("условие";A1;B1)
- 3) =ЕСЛИ(А1;В1;В6)
- 4)  $=$ ЕСЛИ((A1+3) $=$ 2;B23;C3+7)

Вопрос 18. Какое выражение в MS Excel записано неправильно?

- 1) =СТЕПЕНЬ(А1+А2;В1)
- 2)  $=$ СТЕПЕНЬ $(A1;3;)$
- 3) =СТЕПЕНЬ(А1;В1+2)
- 4) =СТЕПЕНЬ(Значение;3)

Вопрос 19. Какое выражение в MS Excel записано неправильно?

- 1) =СУММЕСЛИ(A1:A5;">2";B1:B5)
- 2) =СЧЁТЕСЛИ(A1:A5;2;B1:B5)
- 3) =СЧЁТЕСЛИ(A1:A5;2)
- 4) =СРЗНАЧЕСЛИ(Значение;2;B1:B5)

Вопрос 20. В таблице приведены данные о количестве призеров олимпиады по информатике (И), математике (М) и физике (Ф) в трех городах России:

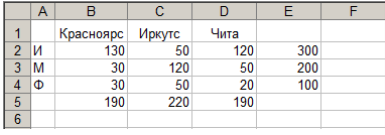

В столбце Е подсчитано количество призеров по каждому городу, а в строке 5 – количество призеров по каждому предмету.

Диаграмма

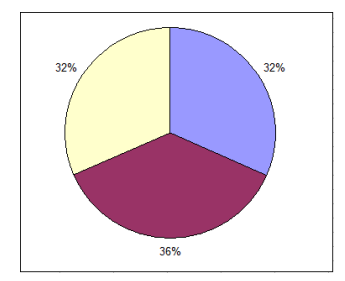

построена по …

1) диапазону В2:В4 2) ячейкам В3, С3, D3

 $3)$  столбцу Е 4) строке 5

#### **Практические задания**

Перечень заданий для оценки уровня сформированности компетенции **ОПК-1** на этапе «Умения»

1. С помощью текстового редактора MS Word, создайте документ в соответствии с образцом:

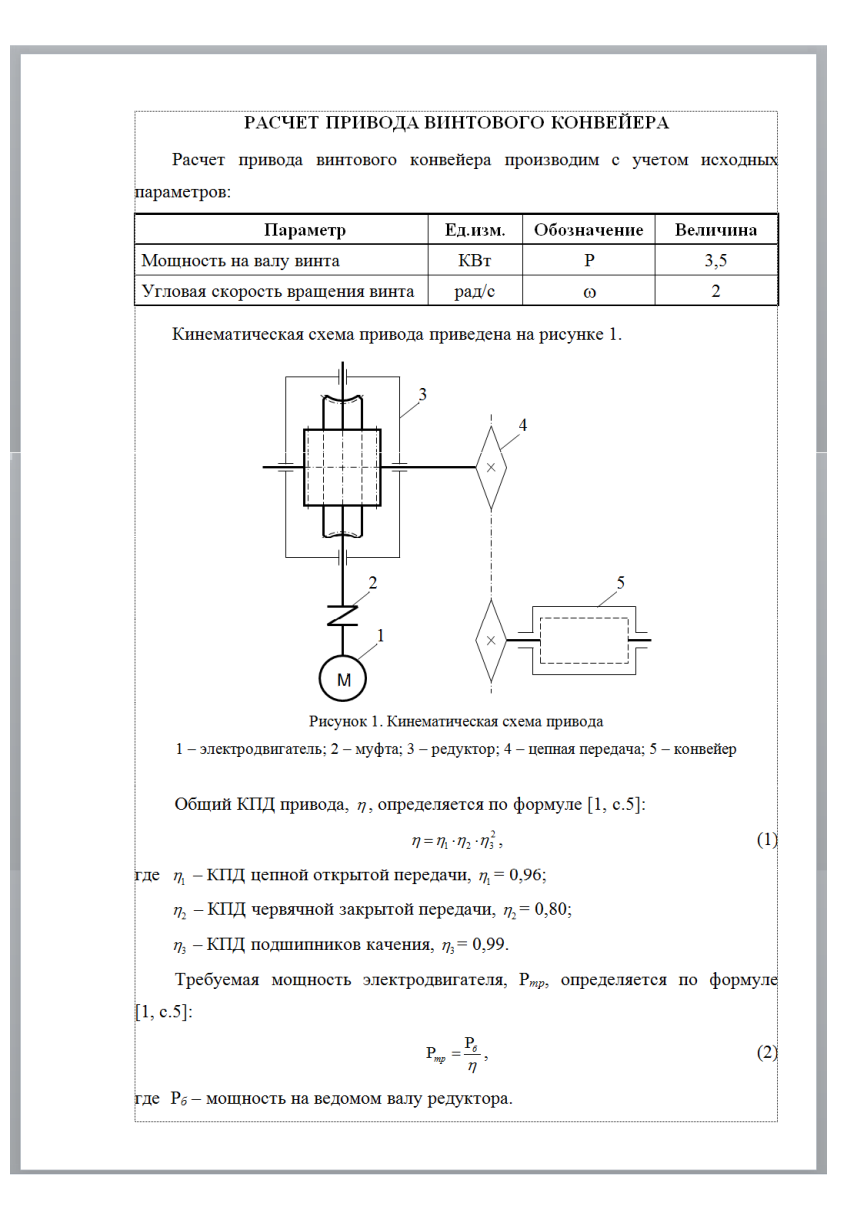

2. Сохраните документ в файл. Имя файлу присвойте в соответствии с вашей фамилией

3. Создайте файл MS Excel. Имя файла: Контрольная работа MS Excel (ФамилияИО\*)

\* Укажите свою фамилию и инициалы

Перечень заданий для оценки уровня сформированности компетенции **ОПК-4** на этапе «Умения»

4. Создайте и оформите расчетную схему "Успеваемость учащихся" в соответствии с образцом\*\*:

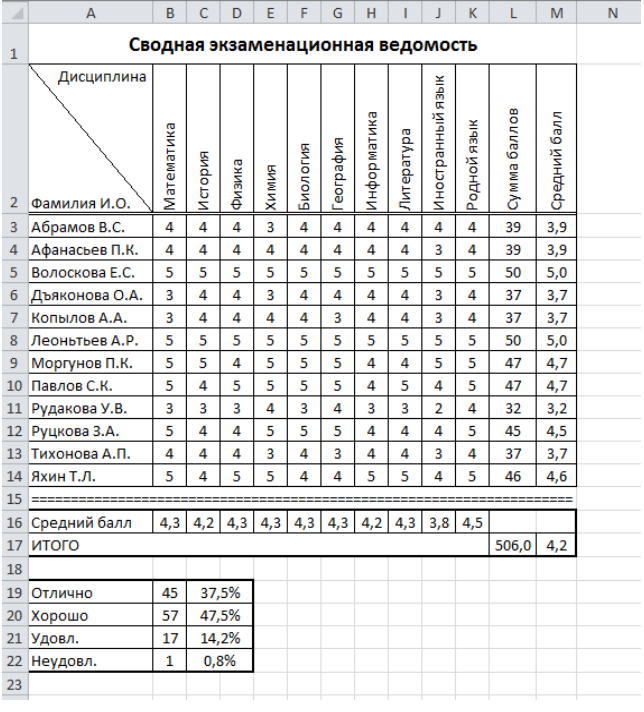

5. Создайте диаграмму в соответствии с образцом:

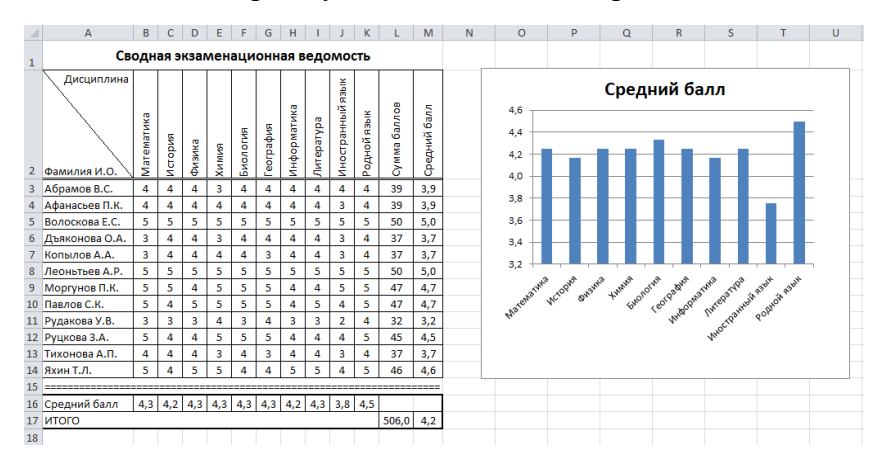

6. Используя Условное форматирование произведите закрашивание строки зеленым цветом в диапазоне A3:М14, если ученик учится только на 4 и 5.

7. Используя Условное форматирование произведите закрашивание названия учебной дисциплины (диапазон B2:K2) зеленым цветом, если все ученики по этой дисциплине имеют оценки только 4 и 5.

Задание для оценки уровня сформированности компетенции **ОПК-1** на этапе «Владения»

1. С помощью графического редактора создать файл (BMP) с изображением велосипеда.

2. С помощью редактора векторной графики создать изображение велосипеда и сохранить документ в файл.

Задание для оценки уровня сформированности компетенции **ОПК-4** на этапе «Владения»

3. Создать архив с подготовленными файлами.

4. Используя личную электронную почту, создать письмо с вложенным архивом и переслать по указанному адресу.

В теме письма указать: Фамилия и Имя студента.

Текст письма должен содержать деловое обращение к абоненту.

# <span id="page-28-0"></span>**3. Методические материалы, определяющие процедуры оценивания результатов обучения по дисциплине (модулю), описание шкал оценивания**

Критериями оценивания при модульно-рейтинговой системе являются баллы, которые выставляются преподавателем за виды деятельности (оценочные средства) по итогам изучения модулей (разделов дисциплины), перечисленных в рейтинг-плане дисциплины (*для экзамена:* текущий контроль – максимум 40 баллов; рубежный контроль – максимум 30 баллов, поощрительные баллы – максимум 10; *для зачета:* текущий контроль – максимум 50 баллов; рубежный контроль – максимум 50 баллов, поощрительные баллы – максимум 10).

Шкалы оценивания:

(*для экзамена:*

от 45 до 59 баллов – «удовлетворительно»;

от 60 до 79 баллов – «хорошо»;

от 80 баллов – «отлично».

*для зачета:*

зачтено – от 60 до 110 рейтинговых баллов (включая 10 поощрительных баллов),

не зачтено – от 0 до 59 рейтинговых баллов).

## **Рейтинг-план дисциплины**

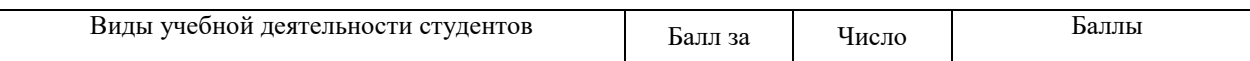

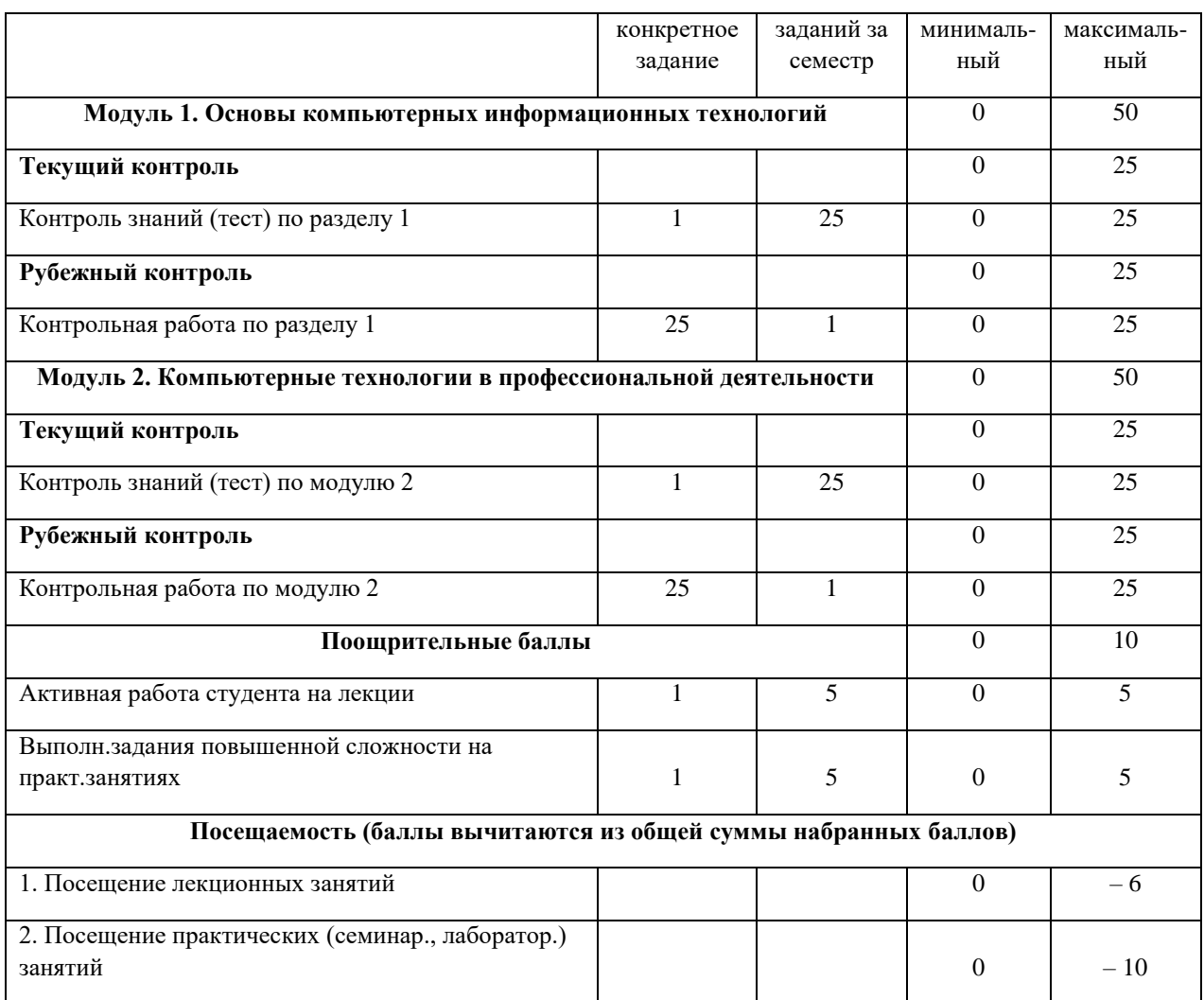

Результаты обучения по дисциплине (модулю) у обучающихся оцениваются по итогам текущего контроля количественной оценкой, выраженной в рейтинговых баллах. Оценке подлежит каждое контрольное мероприятие.

При оценивании сформированности компетенций применяется четырехуровневая шкала «неудовлетворительно», «удовлетворительно», «хорошо», «отлично».

Максимальный балл по каждому виду оценочного средства определяется в рейтинг-плане и выражает полное (100%) освоение компетенции.

Уровень сформированности компетенции «хорошо» устанавливается в случае, когда объем выполненных заданий соответствующего оценочного средства составляет 80- 100%; «удовлетворительно» – выполнено 40-80%; «неудовлетворительно» – выполнено 0- 40%

Рейтинговый балл за выполнение части или полного объема заданий соответствующего оценочного средства выставляется по формуле:

Рейтинговый балл =  $k \times M$ аксимальный балл,

где  $k = 0.2$  при уровне освоения «неудовлетворительно»,  $k = 0.4$  при уровне освоения «удовлетворительно»,  $k = 0.8$  при уровне освоения «хорошо» и  $k = 1$  при уровне освоения «отлично».

Оценка на этапе промежуточной аттестации выставляется согласно Положению о модульно-рейтинговой системе обучения и оценки успеваемости студентов УУНиТ:

На зачете выставляется оценка:

• зачтено - при накоплении от 60 до 110 рейтинговых баллов (включая 10 поощрительных баллов),

• не зачтено - при накоплении от 0 до 59 рейтинговых баллов.

При получении на экзамене оценок «отлично», «хорошо», «удовлетворительно», на зачёте оценки «зачтено» считается, что результаты обучения по дисциплине (модулю) достигнуты и компетенции на этапе изучения дисциплины (модуля) сформированы.